## Manual Root Android 2.3 6 Galaxy Y >>>CLICK HERE<<<

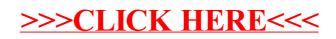